# **plan.js**

#### Motion Planning for the Web

Clinton Freeman

### **Movement Toward Web Applications**

#### Web

- increasingly popular
- cross-platform
- no installation
- interpreted languages
- OpenGL ES 2.0

### **Desktop**

- native speeds
- native languages
- full access to
	- system resources
- latest GL/DX features

### **Reinventing the Native Wheel**

- New js libraries
	- three.js rendering
	- sylvester.js linear algebra
- No motion planning library
- OMPL for desktop
- Port  $C/C++ \rightarrow JS?$  Yes!\*

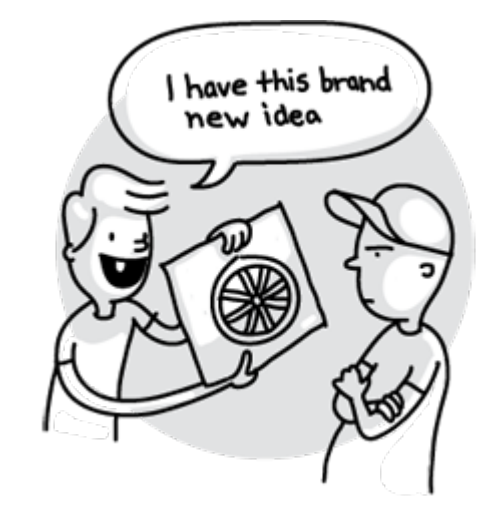

# **Open Motion Planning Library**

- Many implementations (RRT\*, PRM, etc.)
- Integration with ODE, PQP
- Python/OpenGL GUI
- Dependency on Boost

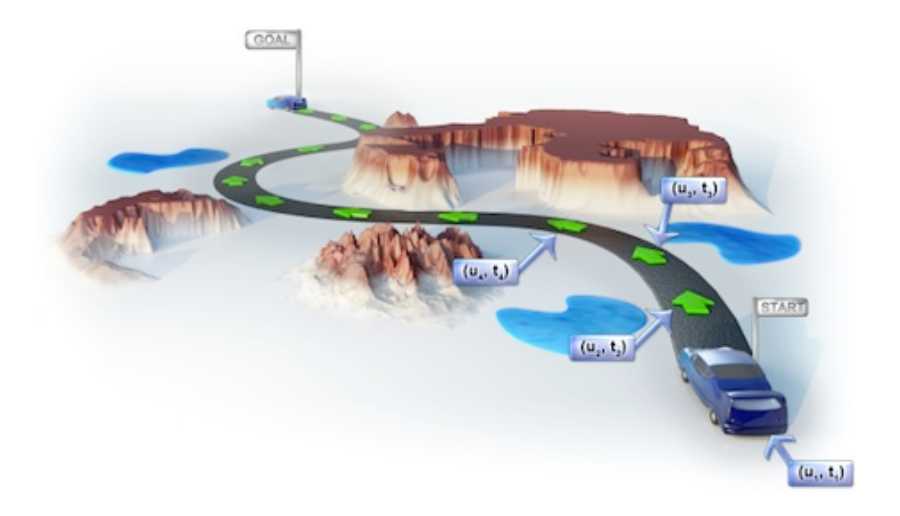

## **Porting Native Applications**

#### **Google Native Client**

- sandboxed machine code
- only in Chrome
- very close to native speeds
- security concerns

#### Mozilla Emscripten

- native to bytecode to javascript
- all browsers
- 2x slowdown
- works today

### **Emscripten Overview**

- Toolchain
	- $emcc = gcc$
	- $\circ$  emar = ar (etc.)
- Challenges
	- file system
	- threading
- Examples

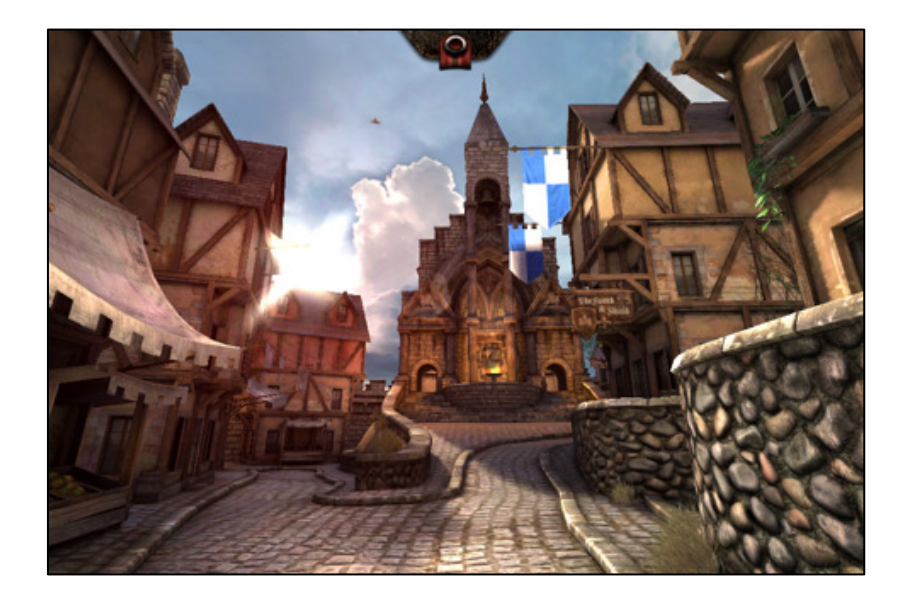

- Unity 5, Unreal Engine 4
- [ammo.js \(Bullet collision detection\)](http://kripken.github.io/ammo.js/examples/new/ammo.html)

# **Porting OMPL with Emscripten**

- Goal: simple 2D planning demo in browser
- Challenges
	- compiling Boost libraries
	- dependency on boost\_thread
- Results
	- compiled all Boost libraries except boost thread
	- working demo of boost\_regex
	- compiled individual OMPL source files